## **Postfix Master – plik konfiguracyjny**

© Copyright by 3bird Projects 2018, http://edukacja.3bird.pl

## **Plik**

# Plik "master.cf" definiuje, gdzie i czego ma nasłuchiwać Postfix. Wpisy z opcjami ("-o") nadpisują te znajdujące się w "main.cf". UWAGA: parametr "-o" musi być poprzedzony dwoma spacjami!

# ======================================================== # service type private unpriv chroot wakeup maxproc command + args # (yes) (yes) (yes) (never) (100) # ========================================================

# SMTP nieszyfrowany z otwartym portem 25:

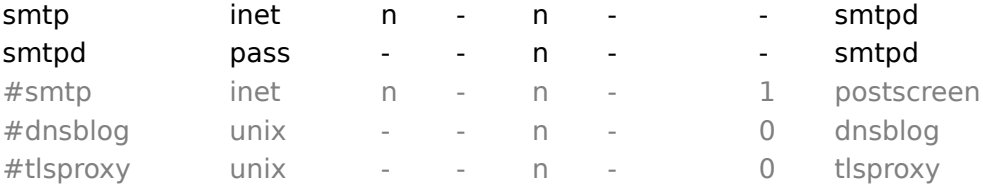

# SMTP z TLS z otwartym portem 587:

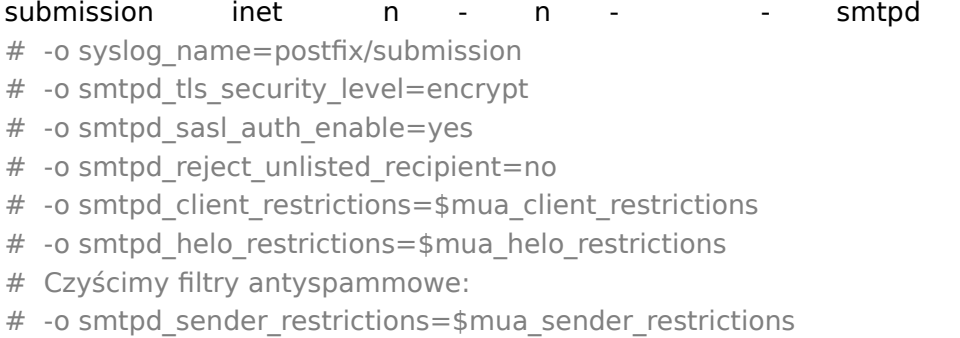

# -o smtpd recipient restrictions=

# -o smtpd relay restrictions=permit sasl authenticated,reject

# -o milter macro daemon name=ORIGINATING

# SMTP over SSL z otwartym portem 465:

#smtps inet n - n - - smtpd

# -o syslog\_name=postfix/smtps

# -o smtpd tls wrappermode=yes

# -o smtpd sasl auth enable=yes

# -o smtpd\_reject\_unlisted\_recipient=no

# -o smtpd\_client\_restrictions=\$mua\_client\_restrictions

# -o smtpd helo restrictions=\$mua helo restrictions

# -o smtpd sender restrictions=\$mua\_sender\_restrictions

# -o smtpd recipient restrictions=

# -o smtpd relay restrictions=permit sasl authenticated,reject

# -o milter macro daemon name=ORIGINATING

#628 inet n - n - - qmqpd

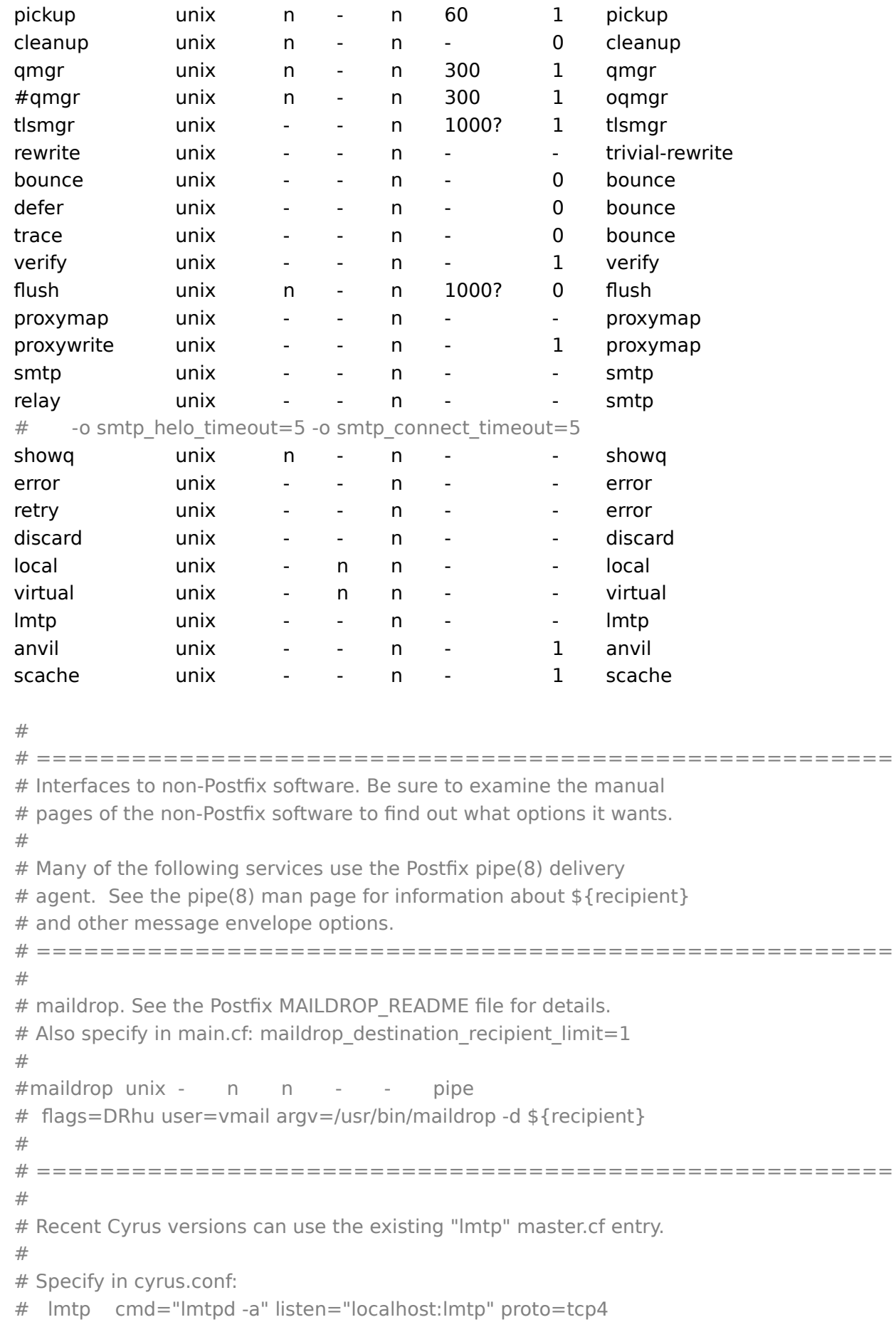

```
#
# Specify in main.cf one or more of the following:
# mailbox_transport = lmtp:inet:localhost
# virtual transport = lmtp:inet:localhost
#
# =====================================================
## Cyrus 2.1.5 (Amos Gouaux)
# Also specify in main.cf: cyrus destination recipient limit=1
#
#cyrus unix - n n - - pipe
# user=cyrus argv=/cyrus/bin/deliver -e -r ${sender} -m ${extension} ${user}
## =====================================================
#
# Old example of delivery via Cyrus.
#
#old-cyrus unix - n n - - pipe
# flags=R user=cyrus argv=/cyrus/bin/deliver -e -m ${extension} ${user}
## =====================================================
#
# See the Postfix UUCP_README file for configuration details.
##uucp unix - n n - - pipe
# flags=Fqhu user=uucp argv=uux -r -n -z -a$sender - $nexthop!rmail ($recipient)
## =====================================================
#
# Other external delivery methods.
##ifmail unix - n n - - pipe
# flags=F user=ftn argv=/usr/lib/ifmail/ifmail -r $nexthop ($recipient)
#
#bsmtp unix - n n - - pipe
# flags=Fq. user=bsmtp argv=/usr/sbin/bsmtp -f $sender $nexthop $recipient
##scalemail-backend unix - n n - 2 pipe
# flags=R user=scalemail argv=/usr/lib/scalemail/bin/scalemail-store
# ${nexthop} ${user} ${extension}
#
#mailman unix - n n - - pipe
# flags=FR user=list argv=/usr/lib/mailman/bin/postfix-to-mailman.py
# ${nexthop} ${user}
```